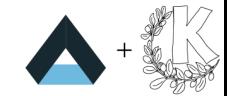

# <span id="page-0-0"></span>Spooky Action at a Distance

Remote Desktop for Plasma Wayland

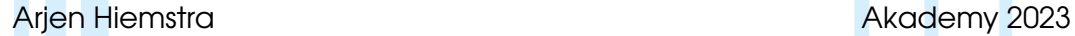

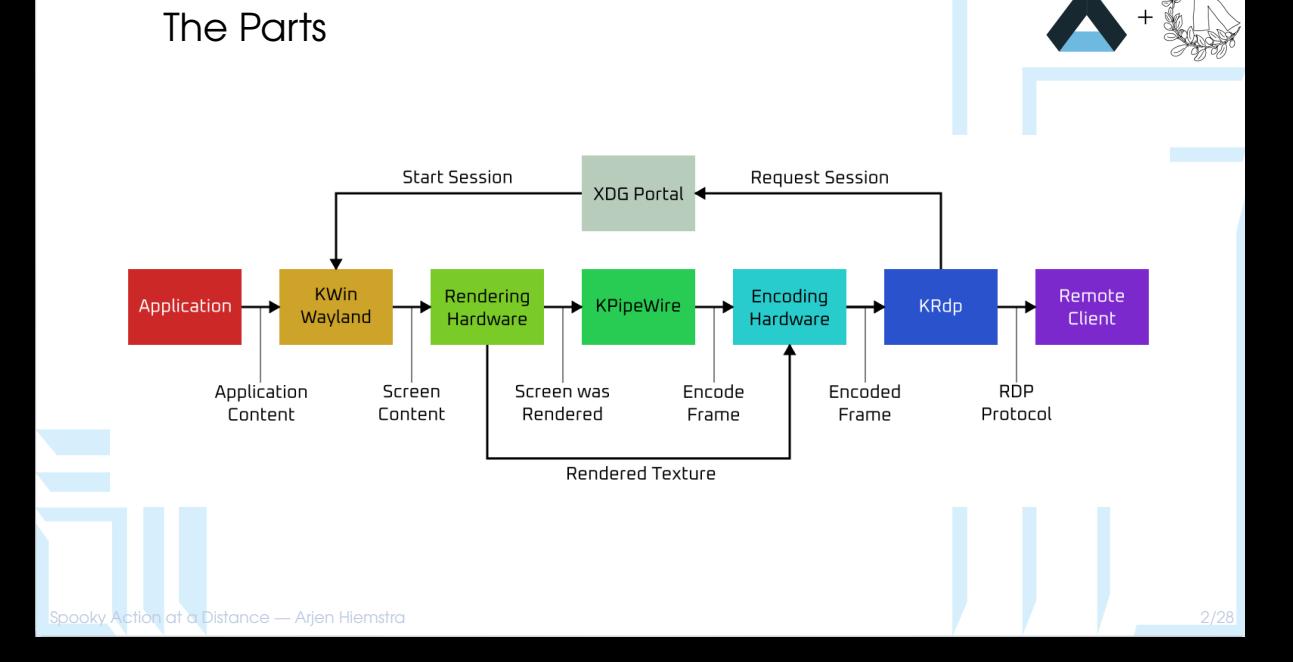

<span id="page-2-0"></span>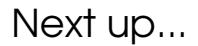

[In The Beginning](#page-2-0)

[Setting the Stage](#page-6-0)

[Moving Forward](#page-15-0)

[Spooky Action at a Distance](#page-0-0) — Arjen Hiemstra 3/28 (Spooky Action at a Distance — Arjen Hiemstra 3/28)

[The Future?](#page-22-0)

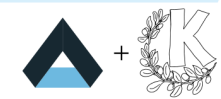

## X11

- X Protocol is Client-Server by design
- Forwarding over remote shell
- **various design limitations**

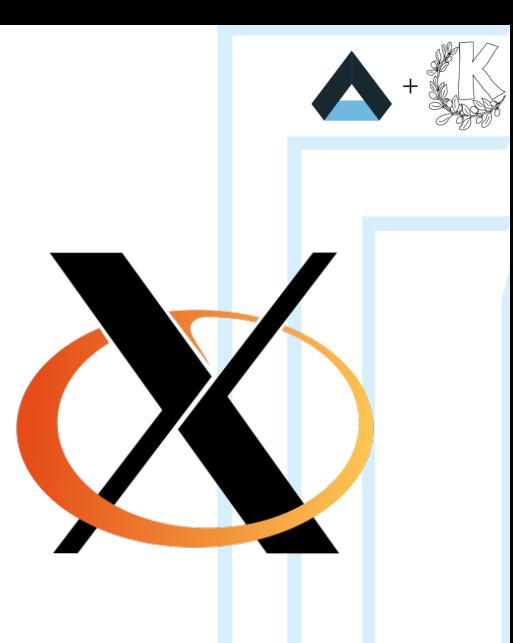

## **Wayland**

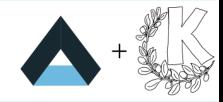

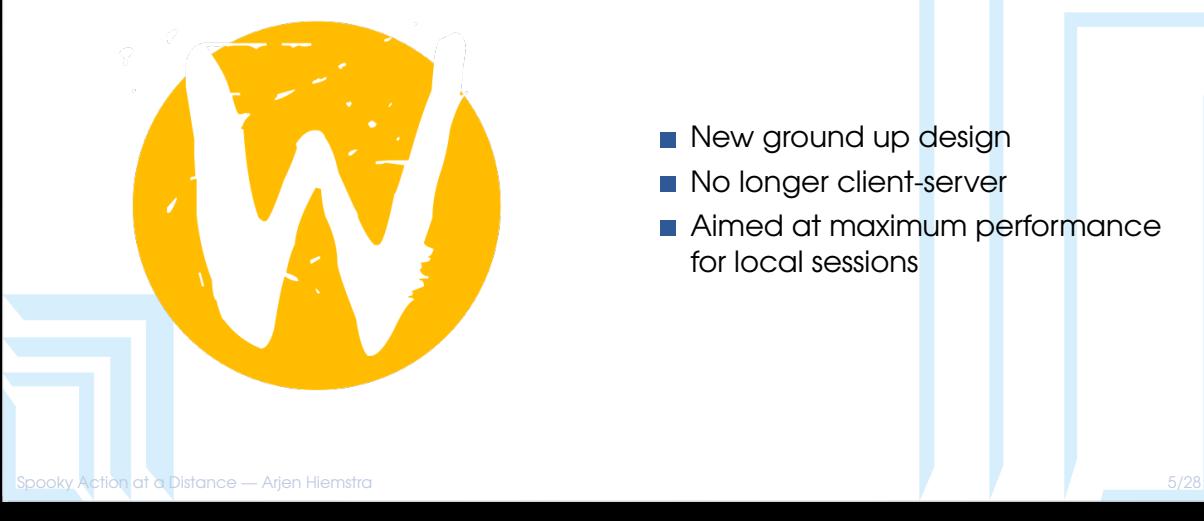

- New ground up design
- No longer client-server
- Aimed at maximum performance for local sessions

## KWin

- **Originally an X11 Window** Manager
- **These days also a Wayland** compositor
- **Lots of work going on at various** levels

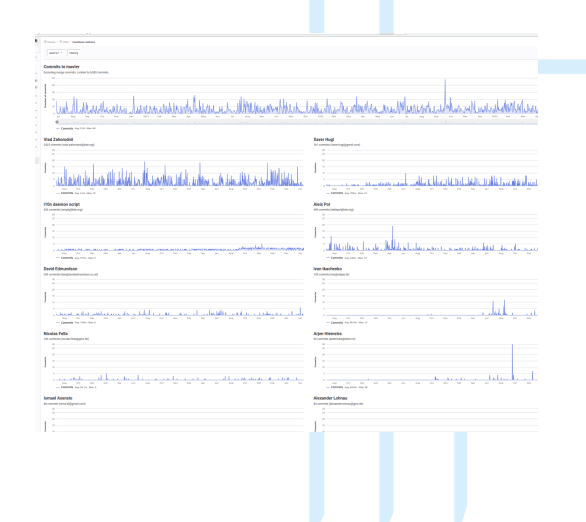

<span id="page-6-0"></span>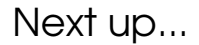

[In The Beginning](#page-2-0)

[Setting the Stage](#page-6-0)

[Moving Forward](#page-15-0)

[Spooky Action at a Distance](#page-0-0) — Arjen Hiemstra 7/28 and 7/28 and 7/28 and 7/28 and 7/28 and 7/28 and 7/28 and 7/28 and 7/28 and 7/28 and 7/28 and 7/28 and 7/28 and 7/28 and 7/28 and 7/28 and 7/28 and 7/28 and 7/28 and 7/28 a

[The Future?](#page-22-0)

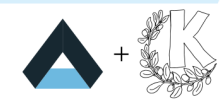

#### Screencasting

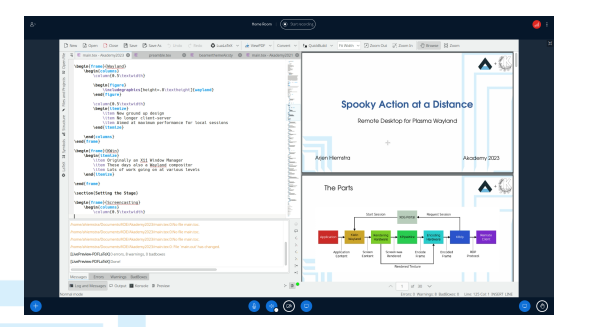

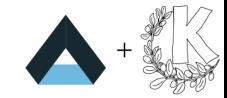

- **Common feature in video** conferencing software
- **Share applicaton window or** entire screen
- Easy but ugly on X11, quite a lot harder on Wayland

#### Screencasting Implementation

- **Applications render contents to** a texture
- KWin composites textures together into a screen image
- **Expose screen image through** PipeWire stream

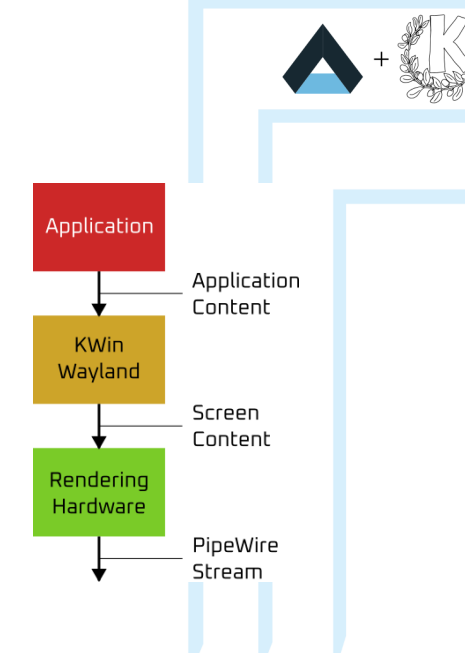

#### Remote Desktop

 $\leftarrow$  KDF Connect

Move a finger on the screen to move the mouse cursor. Tap for a click, and use two/ three fingers for right and middle buttons. Use 2 fingers to scroll. Use a long press to drag and drop. Gyro mouse functionality can he englished from plugin preferences

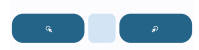

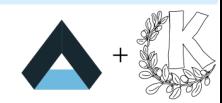

- Screencasting as base
- Remote input required
- XDG Remote Desktop Portal for permissions

[Spooky Action at a Distance](#page-0-0) — Arien Hiemstra 1000 to the control of the control of the control of the control of the control of the control of the control of the control of the control of the control of the control of the

## KRFB and VNC

- Originally started to expose a KDE X11 session over VNC
- **These days also supports Wayland**
- VNC is rather limited

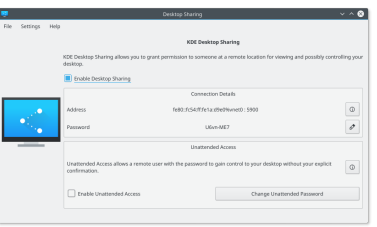

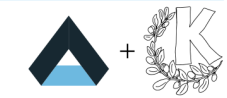

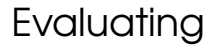

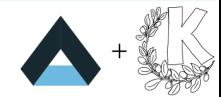

#### So we can already do Remote Desktop, but can we do better?

[Spooky Action at a Distance](#page-0-0) — Arjen Hiemstra 12/28

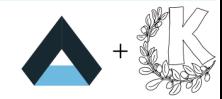

#### Requirements

- Low-latency (ideally zero-latency) between input and result
- Wide range of client support
- **Extensible to support various additional features**

#### RDP

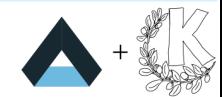

■ Created by Microsoft for Windows Remote Desktop **Originally proprietary, now openly documented Many features through protocol extensions** 

#### FreeRDP

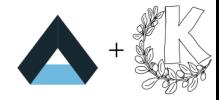

- **Open-source implementation of** the RDP protocol
- **Both server and client** implementations
- **Many protocol extensions** implemented

<span id="page-15-0"></span>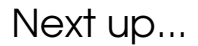

[In The Beginning](#page-2-0)

[Setting the Stage](#page-6-0)

[Moving Forward](#page-15-0)

[Spooky Action at a Distance](#page-0-0) — Arjen Hiemstra 16/28 and 16/28 and 16/28 and 16/28 and 16/28 and 16/28 and 16/28

[The Future?](#page-22-0)

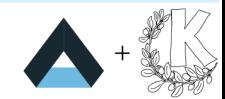

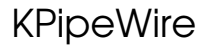

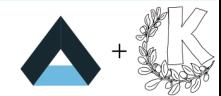

- **Library to handle dealing with PipeWire video streams**
- **n** Initially for thumbnails
- Extended for video recording

## Encoding

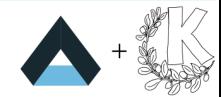

- Video streams need encoding using a video codec
- Uses FFmpeg underneath for actual encoding
- Support both writing to file or getting raw encoded frames

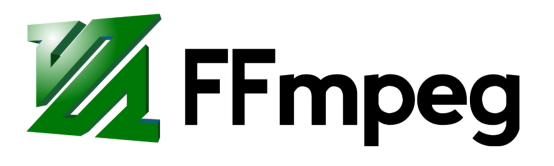

## ...Now Using Encoding Hardware

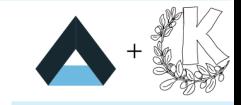

- Most modern hardware includes hardware to encode at least H.264 **Hardware encoding both faster and less resource intensive**
- **Currently using the VA-API implementation in FFmpeg**

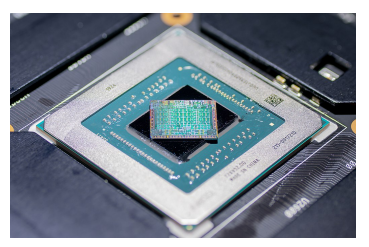

## DRM (Direct Rendering Manager) Import

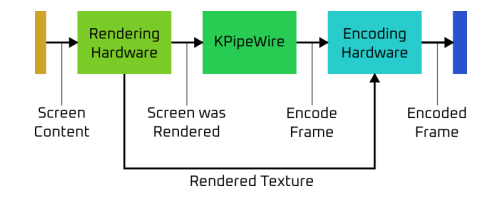

- Download then upload is expensive
- Also unnecessary if we can tell the encoder where the data is
- **Low-level bits that can break in various ways**

#### Permission Handling

- Arbitrary screen data sharing is dangerous
- **Especially when connected to the internet**
- Wayland by design disallows much of this

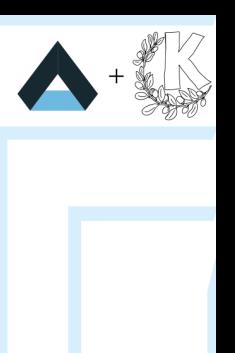

#### XDG Desktop Portal

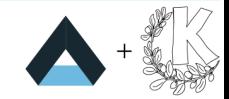

- **Originally started for permission handling in Flatpak**
- Also useful for various Wayland related things outside Flatpak
- Common "front-end" API that delegates to desktop-specific implementation

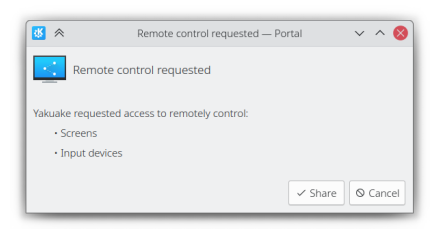

<span id="page-22-0"></span>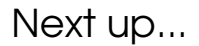

[In The Beginning](#page-2-0)

[Setting the Stage](#page-6-0)

[Moving Forward](#page-15-0)

#### [The Future?](#page-22-0)

[Spooky Action at a Distance](#page-0-0) — Arjen Hiemstra 23/28

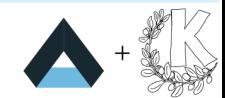

## **KRdp**

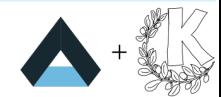

- Started at the beginning of this year
- Designed as library to implement an RDP server
- Also contains a command-line server

#### Current State

- Video streaming and remote input works
- **Narious situations and clients tested**
- Alpha release any day now...

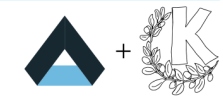

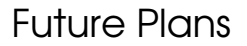

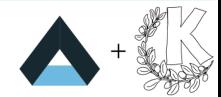

- **Improve handling of the Remote Desktop portal**
- **Integrate into Plasma as system service**
- **Implement extensions such as clipboard and file sharing**

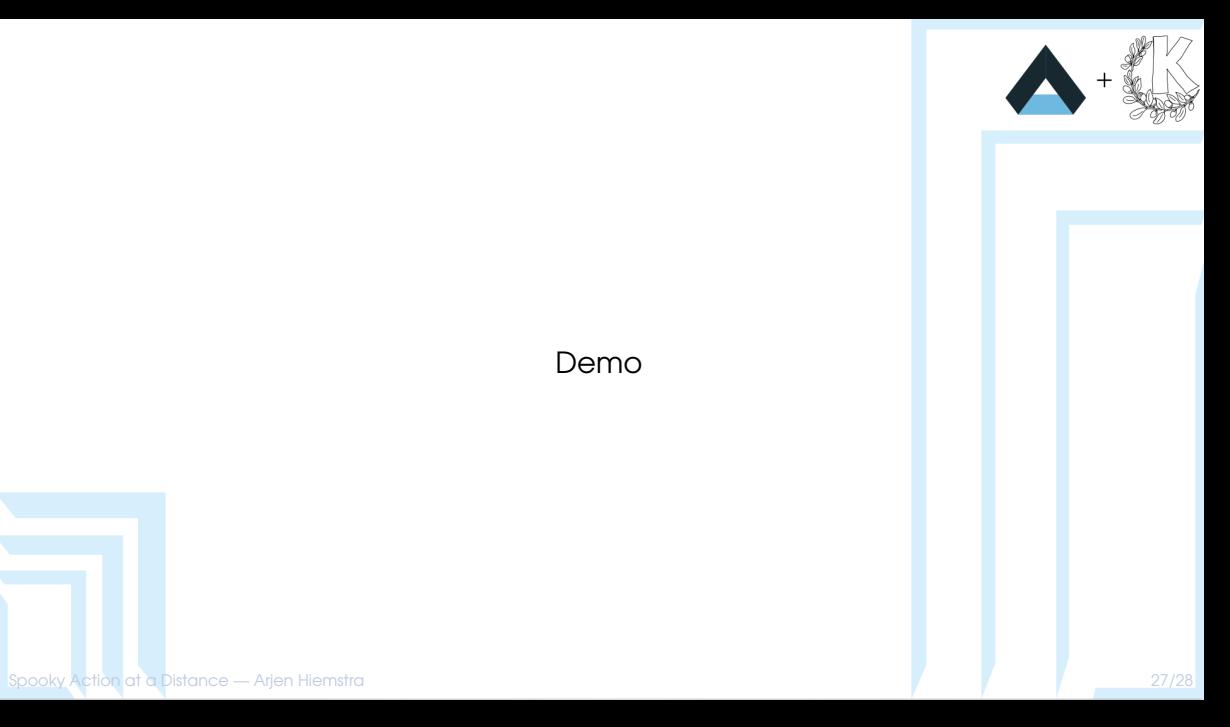

#### Demo

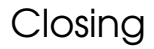

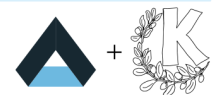

#### Questions?

#### **Links**

KRdp <https://invent.kde.org/plasma/krdp> KPipeWire <https://invent.kde.org/plasma/kpipewire> FreeRDP <https://github.com/freerdp/freerdp>